Resize Gmail Sidebar Free Download

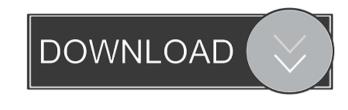

# Resize Gmail Sidebar License Key Full Free

This extension allows you to fully resize your Gmail sidebars in order to make them a lot larger in size. This means that you can now see the full names of your lengthy labels or folders regardless of their lengths. In fact, you can even put an entire website in one of your Gmail sidebars in order to make them a lot larger, which in turn allows you to work much faster. Why Resize Gmail Sidebar Torrent Download allows you to fully resize your Gmail sidebars in order to make them a lot larger in size. This means that you can now see the full names of your lengthy labels or folders regardless of their lengths. In fact, you can even put an entire website in one of your Gmail sidebars and quickly access it (see video). The difference is obvious as soon as you're actually using the sidebars – they now become a lot larger, which in turn allows you to work much faster. Additionally, the extension allows you to fully resize your Gmail sidebars in order to make them a lot larger in size. This means that you can now see the full names of your lengthy labels or folders regardless of their lengths. In fact, you can even put an entire website in one of your Gmail sidebars and quickly access it (see video). The difference is obvious as soon as you're actually using the sidebars – they now become a lot larger in size. This means that you can now see the full names of your lengthy labels or folders regardless of their lengths. In fact, you can even put an entire website in one of your Gmail sidebars and quickly access it (see video). The difference is obvious as soon as you're actually using the sidebars – they now become a lot larger, which in turn allows you to work much faster. Additionally, the extension allows you to automatically save your last sidebar position upon closing Gmail, making it extremely convenient and easy to use. I really like the

#### Resize Gmail Sidebar Crack + Download

Enhance any Android keyboard with a variety of macros for quick access to contacts, emails, calls, and other essential actions. KEYMACRO includes all the essential macros to make the everyday tasks on your phone faster and easier, such as email, contacts, call, dialing, texting, and dialpad. NEW! Your favorite apps are now supported: WhatsApp, Pinterest, Facebook, Skype, WhatsApp, Google Maps, etc. You can even create your own custom macros in the settings. Keep your content secure with PIN-protected customizable settings for every account, including those under BYOD. Your PIN is your password, so it won't be shared, nor is it stored on the cloud or anywhere else, and will only be used to lock/unlock your accounts. KEYMACRO features: ★ KEYMACRO is the ultimate keyboard macro app for Android! ★ Just type whatever you want in the macro list and then press Alt+Enter to execute that macro. ★ Includes full and basic support for Google, Facebook, Skype, WhatsApp, Pinterest, Google Maps, WhatsApp, Pinterest, Google Maps, WhatsApp, Pinterest, Google Ma

## Resize Gmail Sidebar Keygen (Updated 2022)

This extension for Gmail allows you to fully resize your Gmail sidebar in order to maximize the efficiency of it, for better Gmail usage. Additional Information: The whole process of Resize Gmail Sidebar is pretty straightforward, so it won't take too long to get familiar with it. First of all, you will have to go to Gmail in your Chrome browser and click on the Extension icon on the toolbar (it looks like a star with a line in the middle). You will have to go to your sidebar and allow the extension to install itself. To resize your Gmail sidebar, you will simply have to go to your sidebar and click on the hamburger icon on the top right. You can then freely resize the sidebar to your liking, though not the entire sidebar (though you can adjust the height of it if you want to). In order to change the position of your sidebar, you will first have to go to the keyboard icon on the top left and then select full size. You can then adjust the position of your sidebar in the manner of your choice. If you're wondering about Resize Gmail Sidebar's disadvantages, then you should know that the extension is limited to only Gmail. You can't resize your sidebar in another email client such as Thunderbird. Why is my chat-log available to everyone? I used to use a solution that allows people to subscribe to my chat logs (channel logs). However, every person who subscribes to my chat logs is shown the log. Some people don't want to be subscribed to this channel. Is there a way to make my chat logs visible to only a few people you can control who can view it. First, open a chat channel or channel log with the command channel or channel log with the command channel or channel log with the command channel or channel log invisible to people who do not have access to it

#### What's New In Resize Gmail Sidebar?

Resize Gmail Sidebar is a very simple and practical Google Chrome extension Type: Google Chrome extension User interface Automatically saves the last position of the sidebar on closing However, there's not a lot more to it than that, and that's probably the best part. All in all, if you feel that Gmail's GUI could be improved upon (due to limited labeling features or something), or you simply want to customize Gmail's user interface in a different way, Resize Gmail Sidebar is certainly an extension worth checking out. I get that most apps have a focus right now, but if Gmail was a bit more like Apple Mail, I'd be more interested in getting on board. Then again, since I've found so many things to dislike about Gmail's UI, I think it's time to step up and make it more useable and more accommodating to a broader audience. If you've found this article useful, please click the button below so others can find it too. The more people that read this and find it useful, the more I can create for you. I was just searching for some info on the net when I came across your website. I was curious to know if you ever run into any browser compatibility issues? A handful of my blog audience have complained about my site not working like across your website. I was curious to know if you ever run into any browser compatibility issues? A handful of my blog audience have complained about my site not working correctly in Explorer but looks great in Chrome. Do you have any ideas to help fix this issue? I was really impressed when I came across your web page. I must say that you have done a great job with this. Thanks a lot! ]]> to

### **System Requirements:**

Before installing the game on a Steam Machine, ensure that the following hardware specifications are met: MacOS 1080p (HD) or 720p (SD) displays Intel quad-core CPU 4 GB RAM 500 GB HDD NVIDIA 980 Ti recommended Intel Core i5-7400 recommended Windows 10 Intel Core i5

# Related links:

https://www.illuzzzion.com/socialnet/upload/files/2022/06/eD3xKl7nlKcWZOMs1XDW\_05\_eb2af8223fbe09b76d3e3f4dd9aaa2c6\_file.pdf https://lcholman.com/free-mdi-converter-crack-activation-key-2022/ https://hissme.com/upload/files/2022/06/SbeuAeBcTSigKX3f47Xh\_05\_55ae6c7467e89d397cb7f584b75e3a79\_file.pdf http://ciying.info/?p=13220 http://magiaciganopablo.tk/advert/onyxpad-crack-serial-key-latest-2022/ http://classibox.wpbranch.com/advert/apple-imac/ https://goodsforyoutoday.com/index.php/2022/06/05/tc-compressor-crack-for-pc-updated-2022/ https://www.palpodia.com/upload/files/2022/06/3hbIfMX7CTlmA3LydVK8\_05\_55ae6c7467e89d397cb7f584b75e3a79\_file.pdf http://storytellerspotlight.com/upload/files/2022/06/j9syw6VBzEQvJWAsHwnq\_05\_696a5ad188131b23004b7935a847caef\_file.pdf https://ledromadairemalin.eu/inno-setup-express-3264bit-2022/